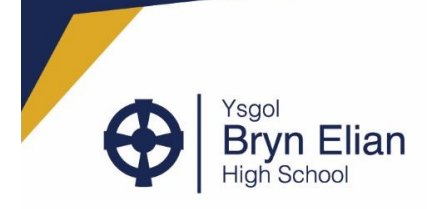

18<sup>th</sup> January 2021

Dear Parent, Guardians and learners.

On 21<sup>st</sup> January, Ysgol Bryn Elian will be holding a Sixth Form Open Evening. With current restrictions, our normal provision is unavailable so we have tried to provide you with a taster of the courses we offer and an opportunity to speak to some of the subject teachers too.

On the school website, you will see a link to our school prospectus, detailing the courses we provisionally offer and a link to the Conwy Linc prospectus courses. All secondary schools in Conwy are part of the Conwy Linc, where courses run at different schools and colleges on a Wednesday. Transport is provided for learners to go from one school to the other, widening the choice of options for all. Please be aware that should you wish to take a Linc course, you can only take one, even the ones running at YBE, as they all take place on the same day.

In addition to the prospectus, teaching staff have made videos providing further details about their subjects, including, where possible, the views of current learners. We also have videos from Mr Punshon, Director of Sixth Form, Mr Humphreys, Headteacher and our Head Boy and Girl. Please have a look through the videos and watch the ones that are of interest to you.

On Thursday 21<sup>st</sup> January itself, teachers who teach the subjects in the Sixth Form will be available online to discuss the courses with you (there will be no one available to discuss History, please use the contact details in the prospectus if you wish to discuss the course further). All you need to do is book an appointment following the instructions below. Before you do, make sure you've read all of the information about the course itself, so that you have time to discuss any questions you have.

To be able to make appointments, we have to have an up-to-date and accurate parental e-mail address. Please contact the school for further support if you are struggling to make appointments.

Following the Open Evening, we will begin to trawl option choices amongst Year 11 so we can finalise our offer to you – not all courses in the prospectus will run, it will depend on numbers and interest. You will be updated regularly on your Year group Team, so keep a close eye on there.

So, read the prospectus, watch the videos and make appointments! It would be lovely to speak to as many of you ask possible so we can help support and guide you through the next part of your journey. If you have any questions, please feel free to contact your Learning Manager, or myself and we will help where possible.

Finally, I hope you are all keeping well and staying safe during this difficult time. We miss having you in school and seeing you daily. Let's hope we see you soon, when it is safe to do so.

Yours sincerely,

Mrs L. Hastings

Deputy Headteacher

Head / Pennaeth: Mr D. Humphreys Windsor Drive, Old Colwyn, Colwyn Bay LL29 8HU | Rhodfa Windsor, Hen Golwyn, Bae Colwyn LL29 8HU Tel / Ffôn: 01492 518215 Fax / Ffacs: 01492 518570 e-mail / e-bost: info@brynelian.conwy.sch.uk www.brynelian.conwy.sch.uk

**Achievement for All** Llwyddiant i Bawb

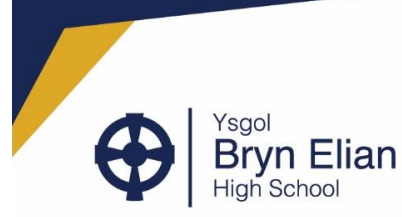

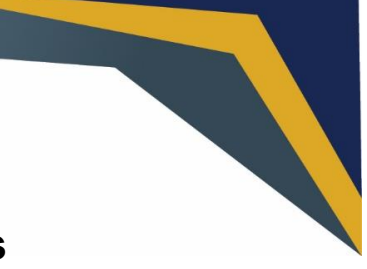

## **Parents' Guide for Booking Appointments KS5 Options Evening**

## Browse to https://brynelian.schoolcloud.co.uk/

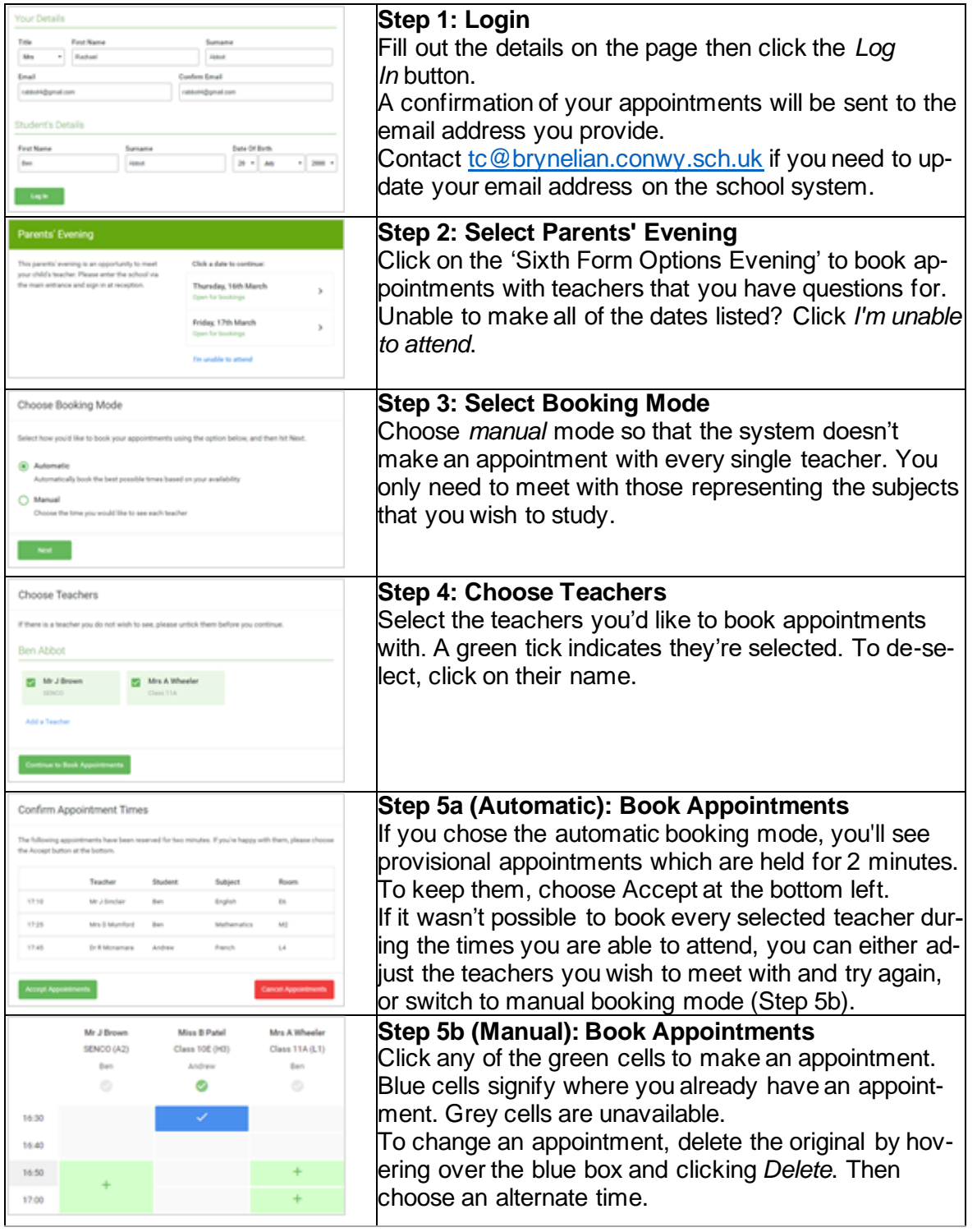

Achievement for All Llwyddiant i Bawb

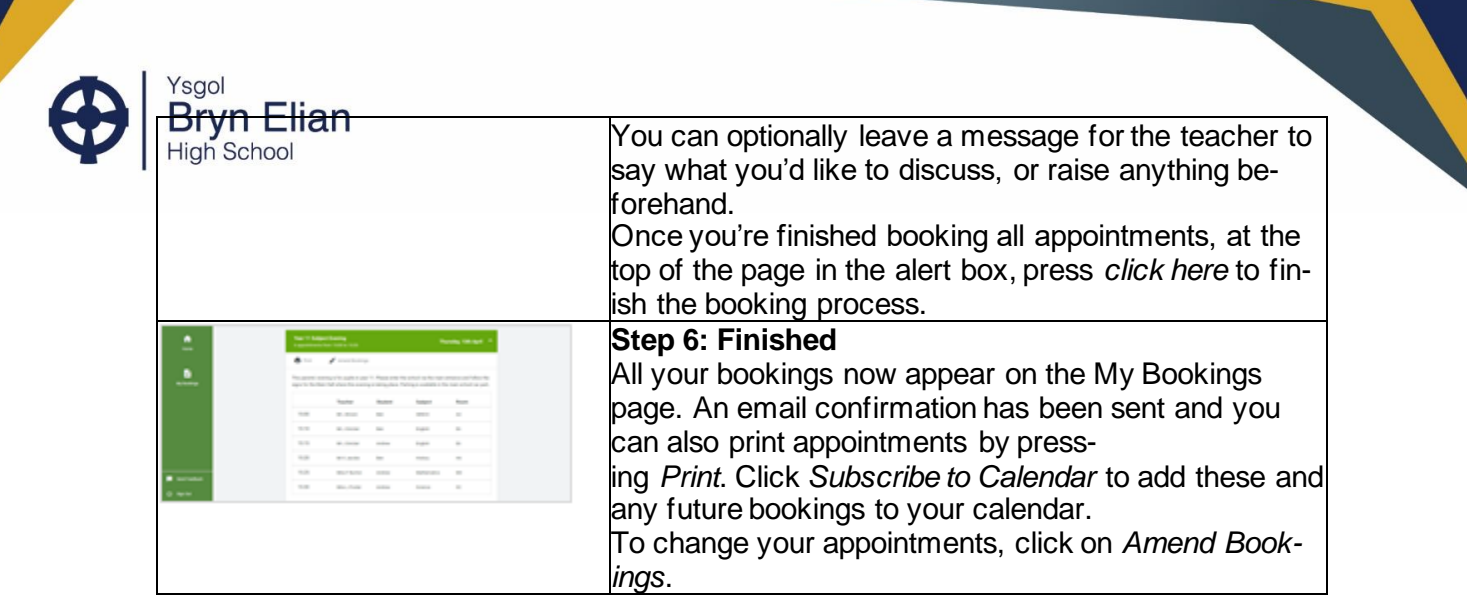